# Turnouts

#### documenting a model railroad

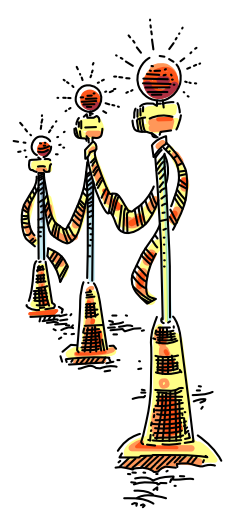

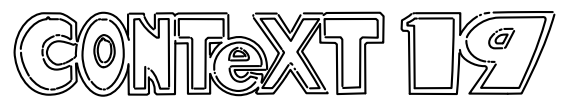

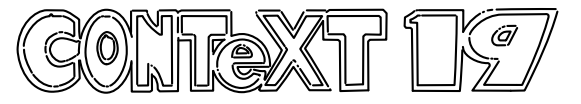

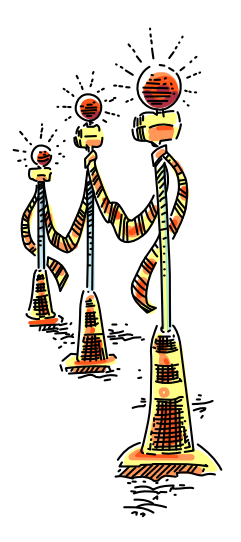

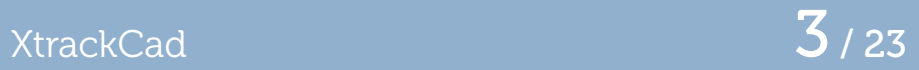

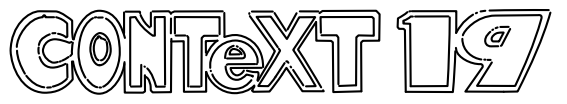

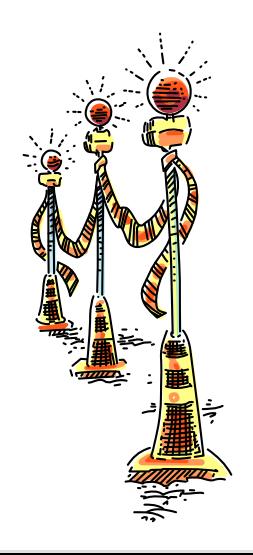

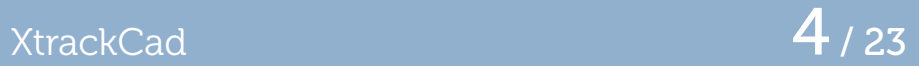

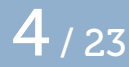

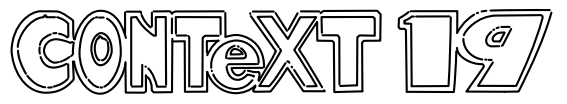

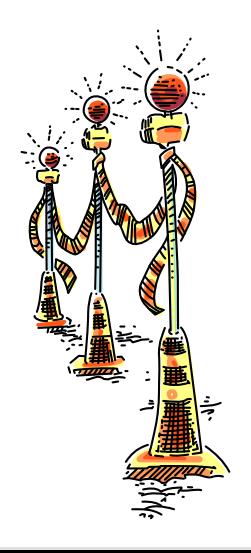

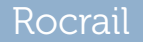

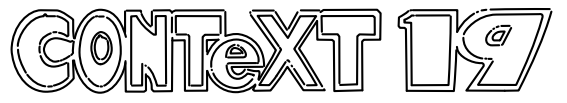

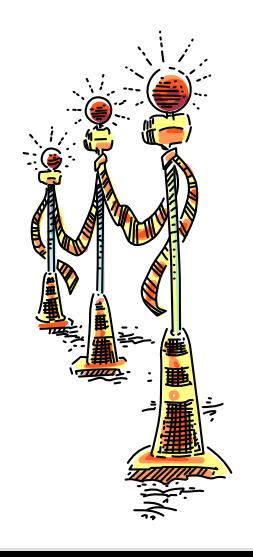

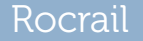

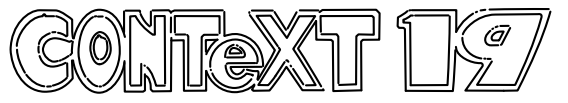

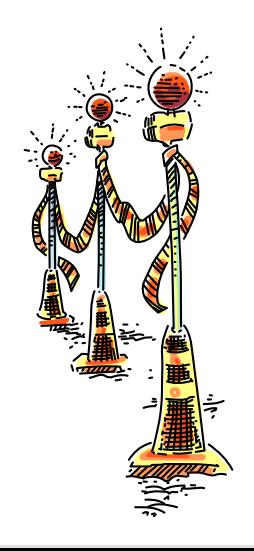

## Digicentral (DR5000) DCC controller 7/23

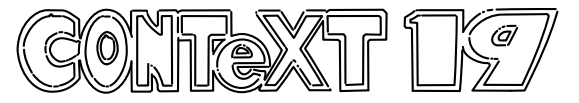

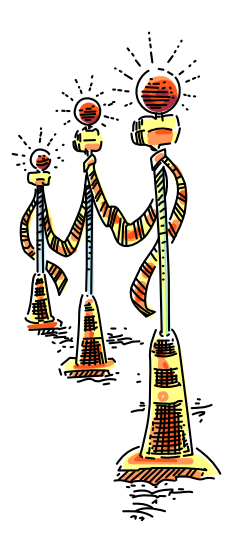

### Digicentral (DR5000) DCC controller  $\begin{array}{|c|c|c|}\hline \textbf{8} & \textbf{8} \end{array}$

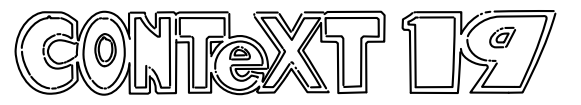

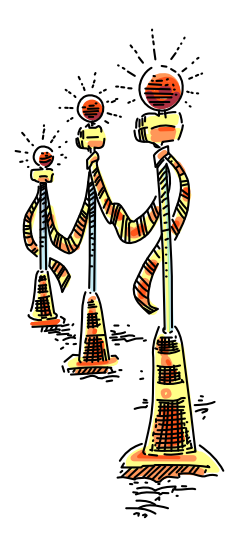

### Digicentral (DR5000) DCC controller 9 / 23

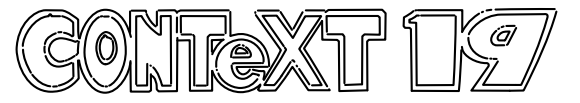

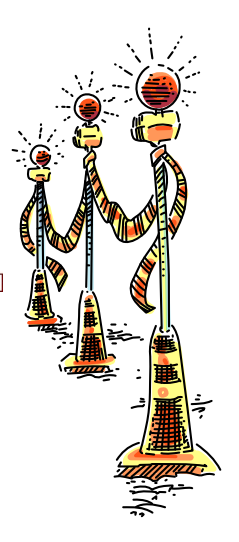

Mardec – An arduino shield  $10/23$ 

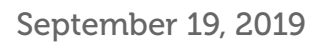

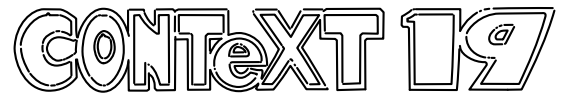

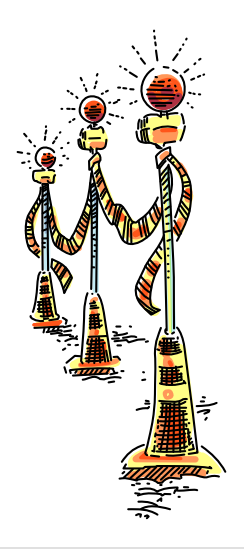

Mardec – An arduino shield  $11/23$ 

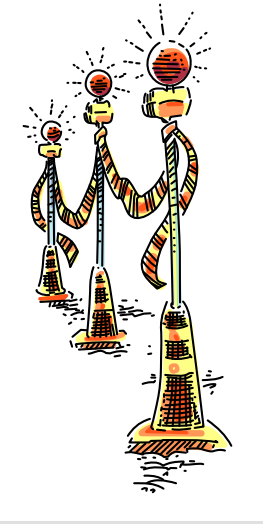

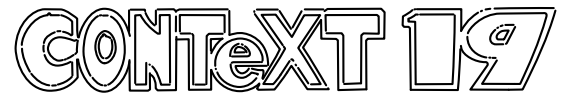

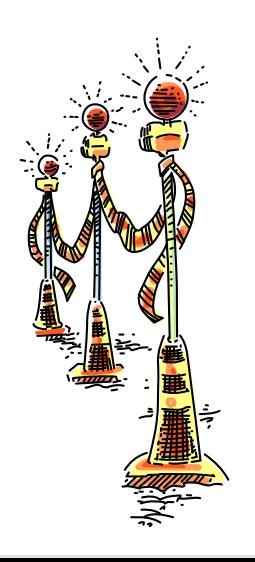

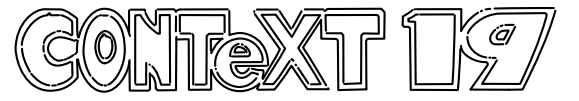

#### Why frog control is needed  $13/23$

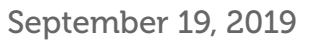

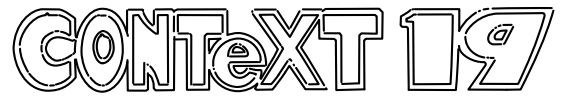

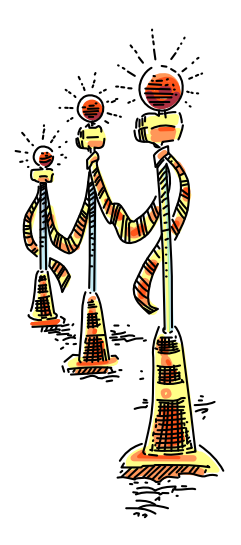

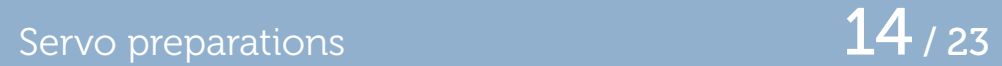

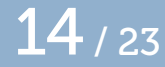

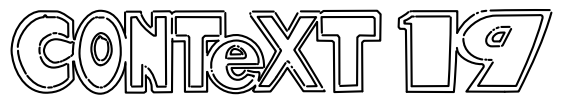

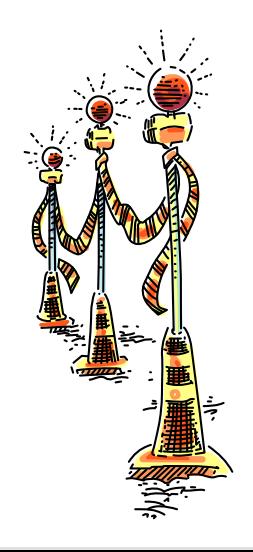

### An installed servo  $15/23$

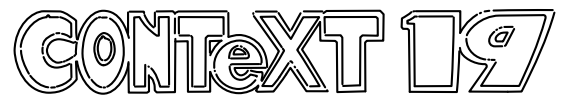

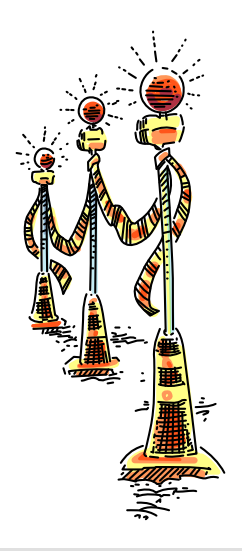

An installed Mardec  $\frac{16}{23}$ 

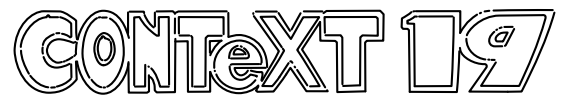

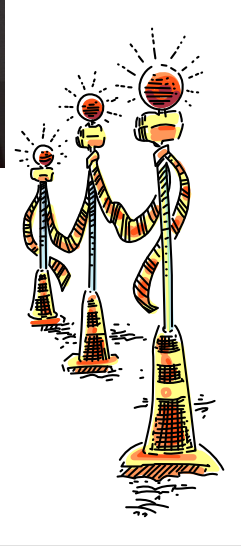

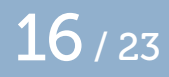

Documentation **17** / 23

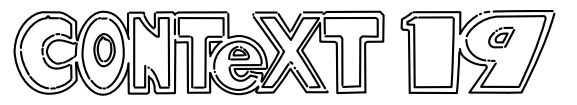

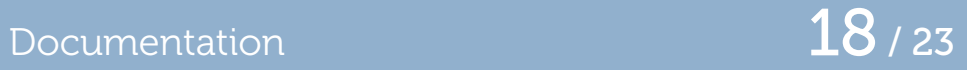

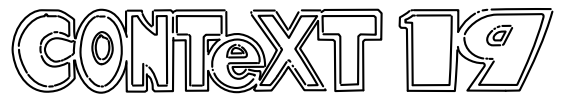

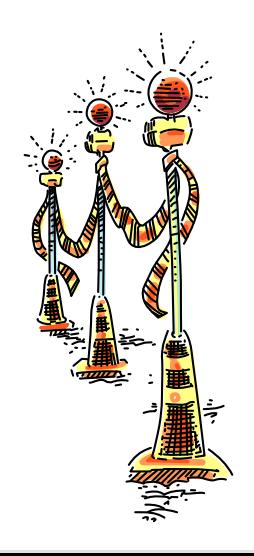

#### Documentation **19** / 23

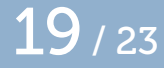

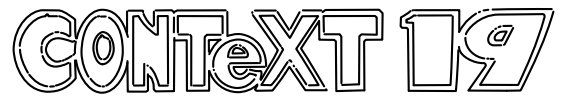

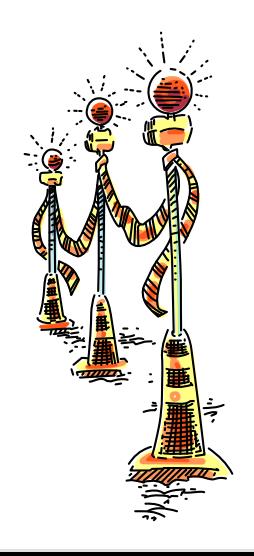

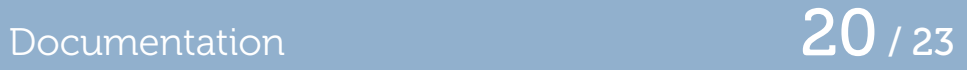

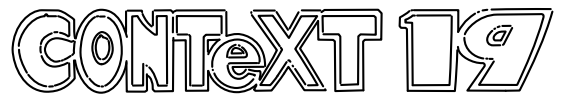

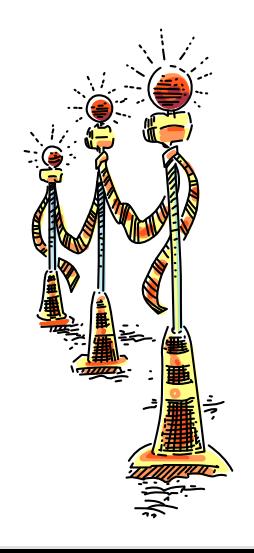

Documentation 21/23

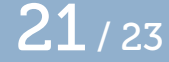

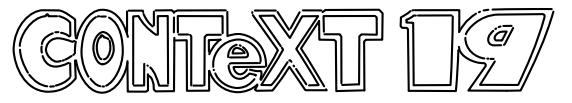

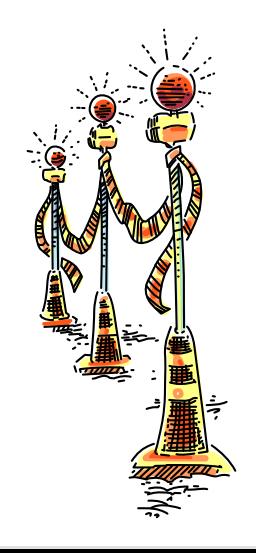

Documentation 22/23

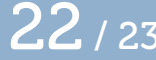

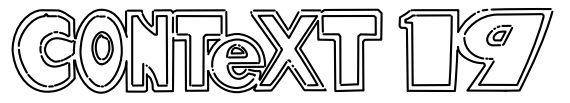

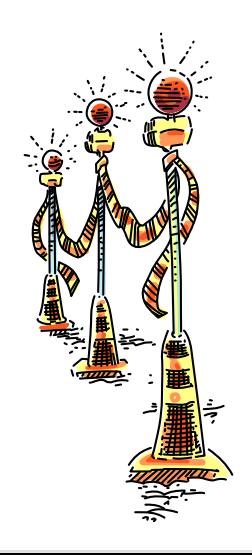

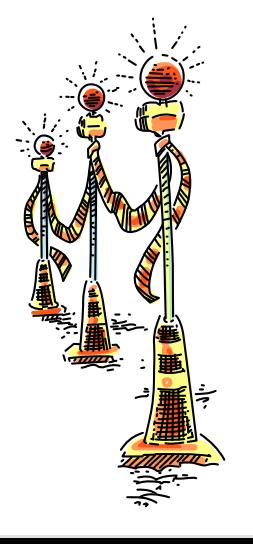

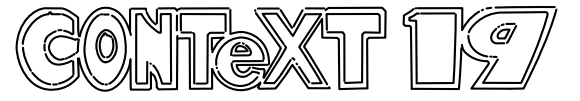